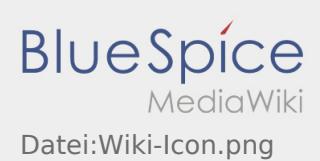

## Datei:Wiki-Icon.png

Nach Versionen suchen bis Jahr: 202<sup>2</sup> und Monat: [Markierungs-](https://wiki.rover.de/index.php/Spezial:Markierungen)Filter: Anzeigen

Zur Anzeige der Änderungen einfach die zu vergleichenden Versionen auswählen und die Schaltfläche "Gewählte Versionen vergleichen" klicken.

- (Aktuell) = Unterschied zur aktuellen Version, (Vorherige) = Unterschied zur vorherigen Version
- Uhrzeit/Datum = Version zu dieser Zeit, Benutzername/IP-Adresse des Bearbeiters, K = Kleine Änderung

## Gewählte

(Aktuell | [Vorherige](https://wiki.rover.de/index.php?title=Datei:Wiki-Icon.png&diff=628&oldid=44))[10:46, 26. Sep. 2020](https://wiki.rover.de/index.php?title=Datei:Wiki-Icon.png&oldid=628)

[Johannes](https://wiki.rover.de/index.php/Benutzer:Johannes) [\(Diskussion](https://wiki.rover.de/index.php?title=Benutzer_Diskussion:Johannes&action=view) | [Beiträge](https://wiki.rover.de/index.php/Spezial:Beitr%C3%A4ge/Johannes)) . . (250 Bytes) (+232 Bytes) . . [\(Markierung](https://wiki.rover.de/index.php/Spezial:Markierungen): [Visuelle Bearbeitung](https://wiki.rover.de/index.php?title=Rover-Wiki:VisualEditor&action=view)) [\(Aktuell](https://wiki.rover.de/index.php?title=Datei:Wiki-Icon.png&diff=628&oldid=44) | Vorherige)[19:59, 3. Sep. 2019](https://wiki.rover.de/index.php?title=Datei:Wiki-Icon.png&oldid=44)

[Admin](https://wiki.rover.de/index.php/Benutzer:Admin) [\(Diskussion](https://wiki.rover.de/index.php?title=Benutzer_Diskussion:Admin&action=view) | [Beiträge](https://wiki.rover.de/index.php/Spezial:Beitr%C3%A4ge/Admin)) . . (18 Bytes) (+18 Bytes)